**Recording in Progress** 

This class is being recorded Please turn off your video and/or video if you do not wish to be recorded

## **CMSC436: Programming Handheld Systems**

# **User Notification**

**Today's Topics** 

Toast

Snackbar

Notification Area Notifications

#### **User Notifications**

#### Messages provided to the user outside of the normal UI

**User Notifications** 

These include messages aimed at User feedback

Toast

Snackbar

Dialog

Event notification

Notification Area notifications

#### **Toast**

Transitory messages that pop up on the current window

e.g., to inform user that an operation has completed successfully

- Automatically fade into & out of view
- No user interaction or response

**Creating Toast Notifications** 

Create a Toast object by calling Toast.makeText(context, text, duration) Show toast by calling Toast.show()

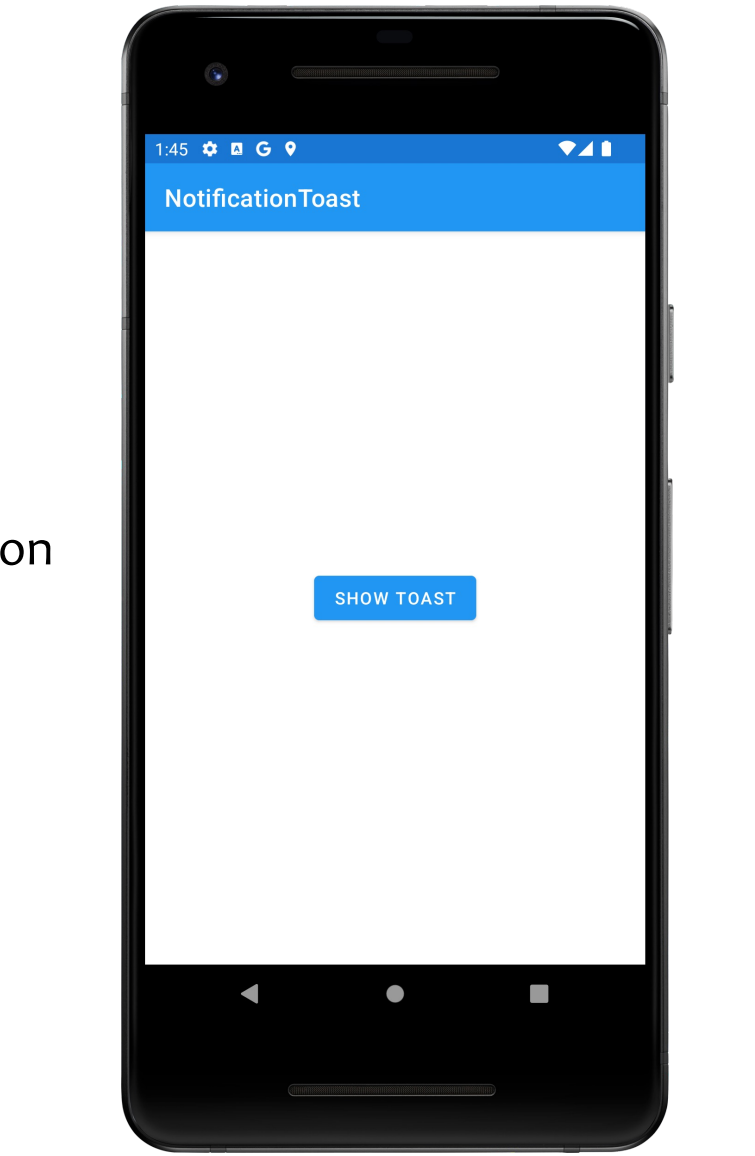

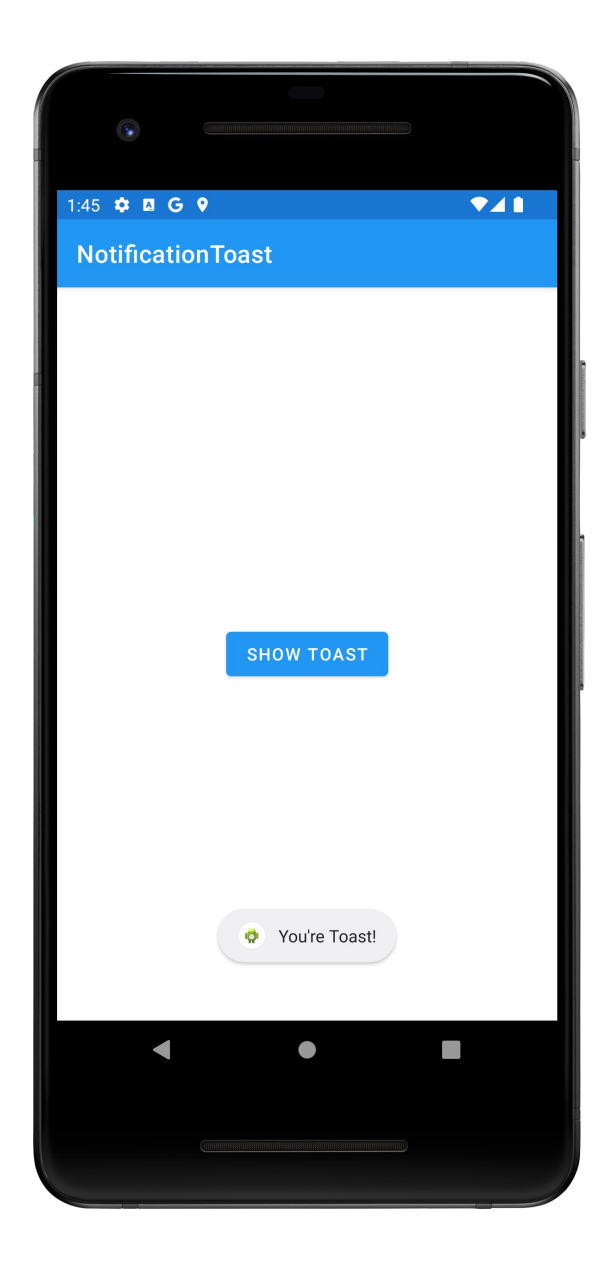

#### Notification Toast

#### Snackbar

Offer lightweight feedback about an operation Replacement for Toast

- Show message at bottom of screen
- Disappear after timeout or user dismissal

Supports onClickListener and callbacks on showing/dismissal

## **Creating Snackbar Notifications**

Create a Snackbar object by calling Snackbar.make () Set action if desired with setAction() Display Snackbar by calling show() on Snackbar instance

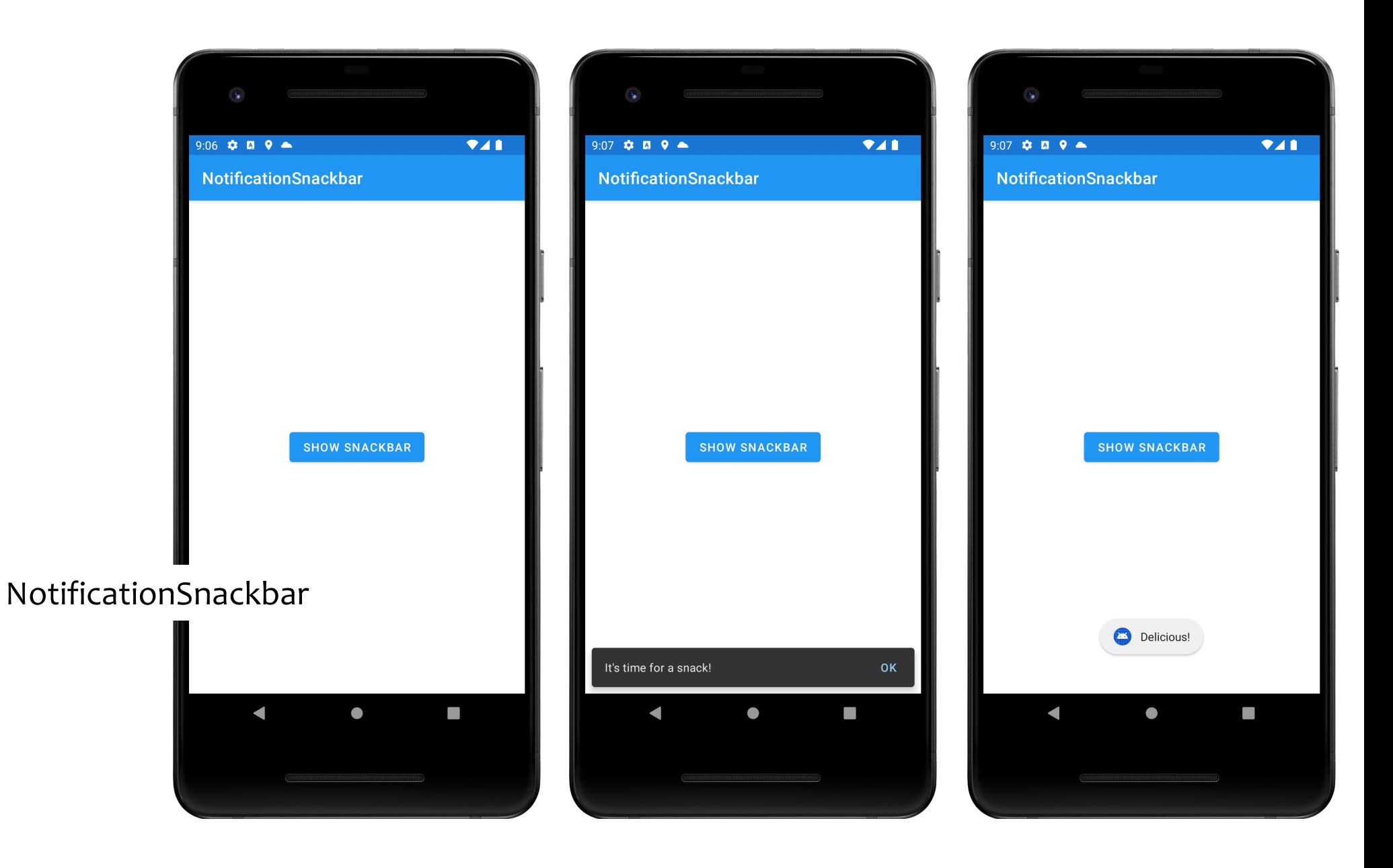

## **Notification Area Notifications**

Android uses the notification area to alert users of important events

Also provides a notification drawer that users can pull down to see more detailed information about notifications

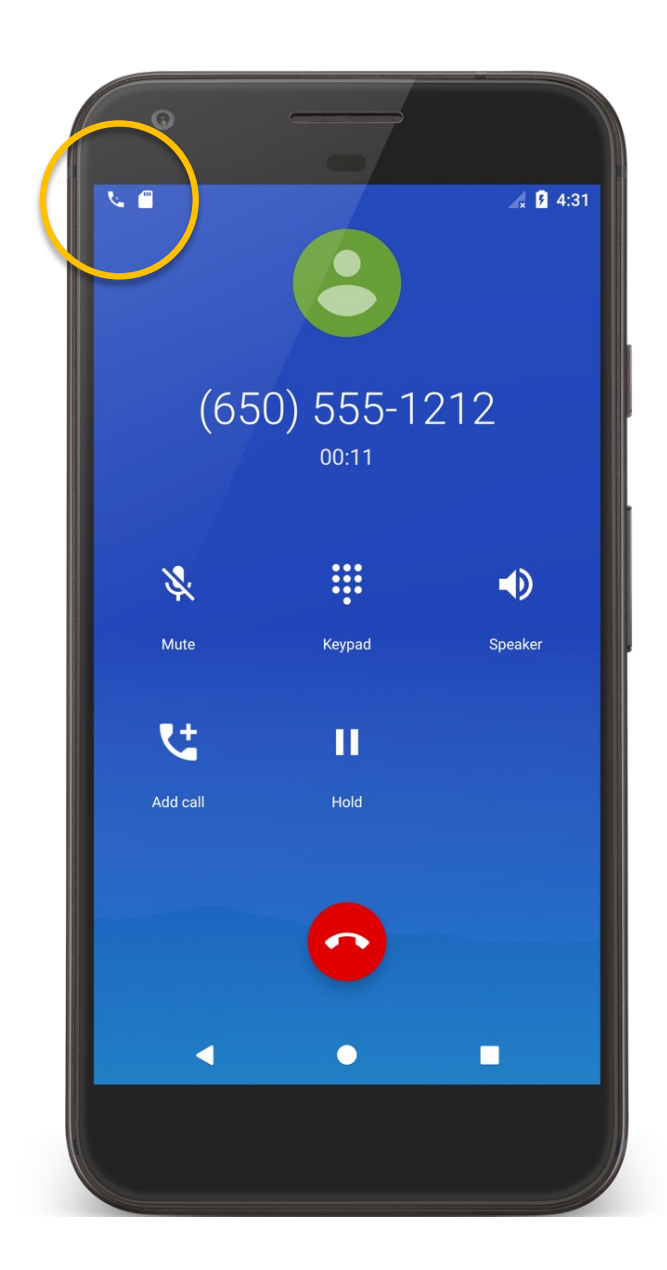

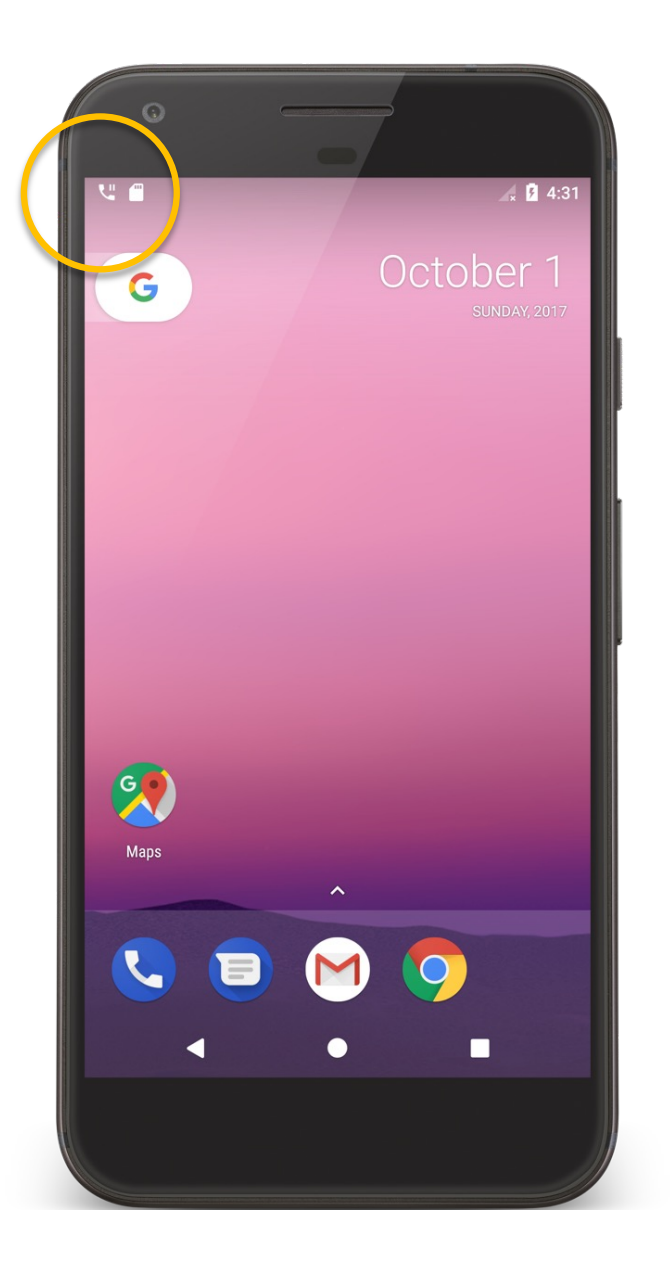

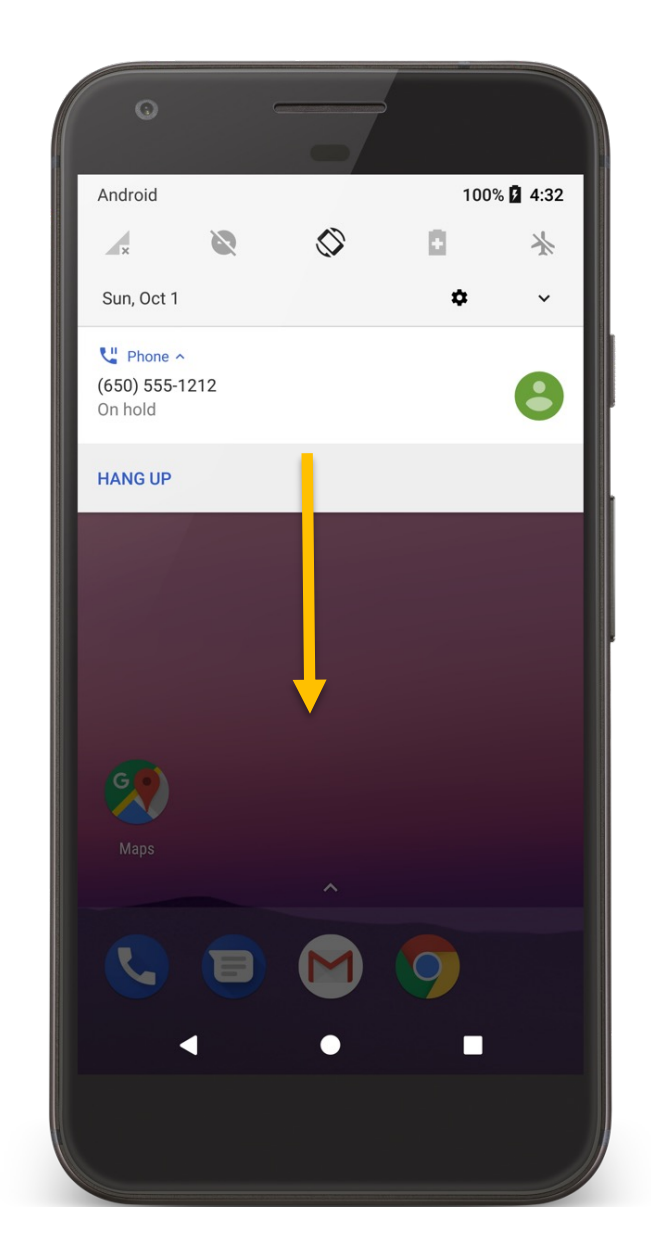

**Notification Architecture** 

NotificationManager NotificationChannel Settings that apply to related notifications **Notifications** Specific notifications to be sent to users

#### **Notification Manager**

## System Service that manages Notifications getSystemService(Context.NotificationManager) Can send & cancel notifications

## **Notification Channels**

Settings associated with each notification channel Channel characteristics include:

Importance

Sound

Lights

Vibration

Show on lockscreen

Override do not disturb

## **Creating a Notification Channel**

- Construct a notification channel object with a package-unique ID
- Configure the notification channel object
- Submit the notification channel object to the notification manager

## **Notification Structure**

Notification Title, detail, small icon Notification Area Ticker text, small icon Notification Drawer View Action Set by Notification.Builder()

## **Required Notification Contents**

A small icon, set by setSmallIcon() A title, set by setContentTitle() Detail text, set by setContentText() A notification channel ID (On API level 26+)

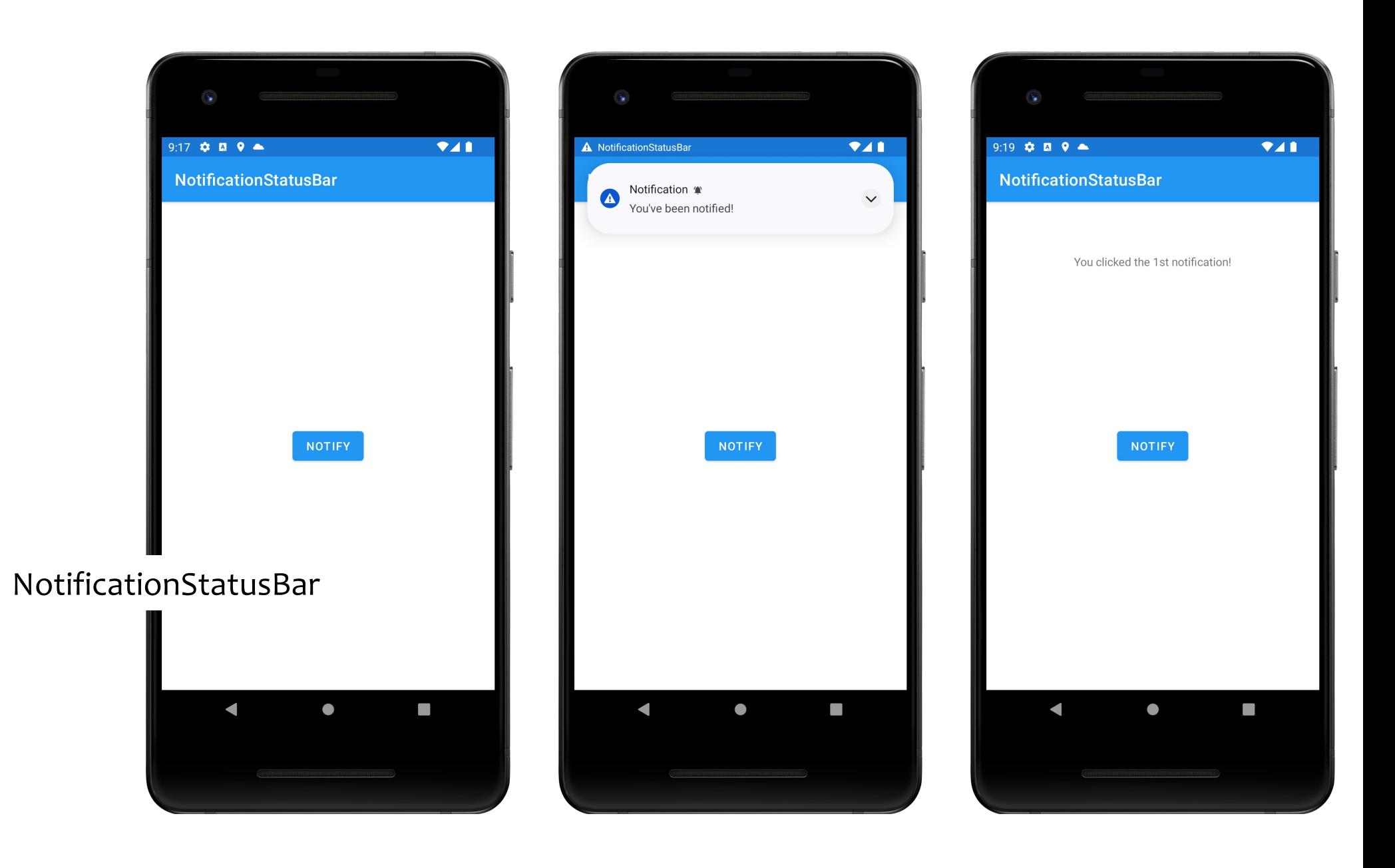

#### **Next Time**

**BroadcastReceivers** 

**Example Applications** 

NotificationToast NotificationSnackBar NotificationStatusBar